## **Welcome to OGD, CIDA!**

For those of you at Headquarters who have been anxiously awaiting the day when you could exchange e-mail with CIDA, we're pleased to inform you that **all of the CIDA addresses are now in the OGD application.** As you can appreciate, this is a significant step forward in facilitating communications between the two organizations.

To refresh your memory, the Other Government Departments or **OGD application** is one of DFAIT's

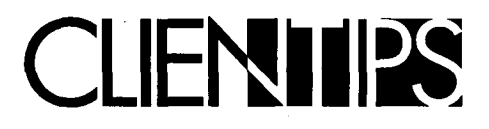

corporate database applications. It **provides a fast and** easy **method of locating an electronic mailing address for any listed Government of Canada employee in the world.**  Using the application is simple. Once you have located a person in OGD, you can copy their e-mail address, paste it into ICONDESK and then send your message. For information on how to do this, please refer to the **Introduction to ICONDESK Version 4.4 Learning**  Guide, pp. 101-105, see *SIGNET* 

*News,* April 3,1995, "Using the OGD Application," pp. 1-2 or take the SIGNET Workshop course on Corporate Applications given on June 28 (see **Schedule** attached) .

**A special note to missions:** Be patient a little longer! Data and Application Integration (STEI) assures us that five of the Corporate Applications currently available at Headquarters, including the OGD application, will soon be distributed to missions.

## **How to Use Paper Wisely: A "Green" Tip from Catherine Nagy (MUN IC)**

Is your blue wastebasket, like many **we've seen, overflowing with paper that has text only on one side? Shame on**  you! Here's a great idea that Catherine **Nagy (MUNIC) has for reducing excess paper. "Put it to good use," she says,**  "by setting up a simple "environmental" **system like the one I initiated in Munich:** 

"Dedicate one of each of the printers' bins **for "scratch" copies. Gather paper thai is used only on one side**  (and is in good condition) and use the blank **side for printing interrial-use documents like org. mail, e-mail,**  drafts of documents, and even faxes. It's simple **and effective."** 

Thanks, Catherine. We're sure JEN would approve!

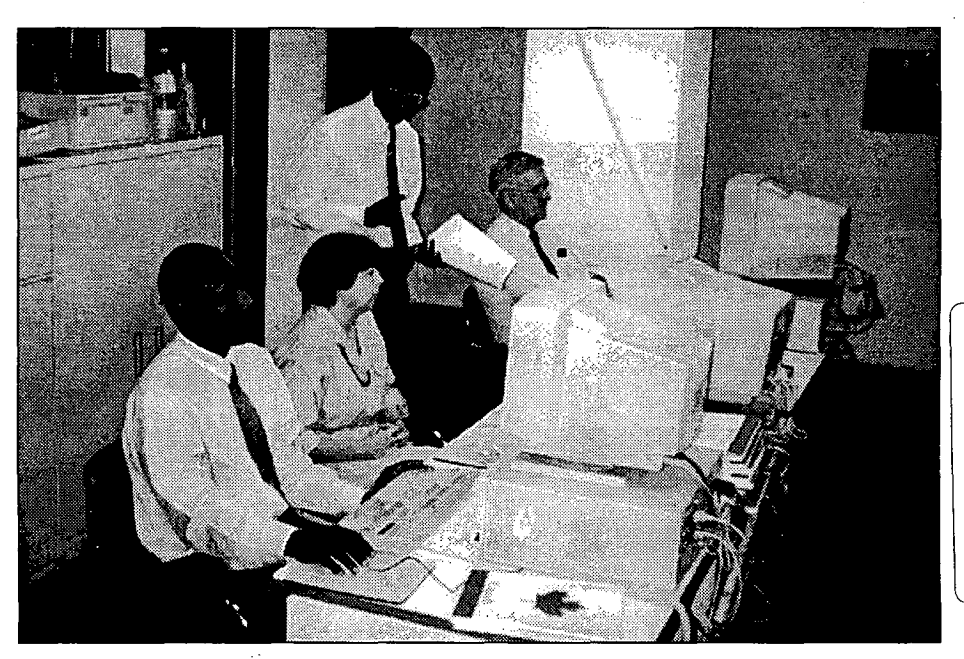

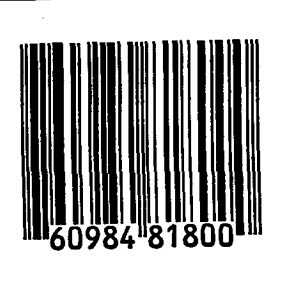

**Cameroon is wired!** Regional Systems Administrator, Christian Meloche (PARIS), recently reported that the Small Mission SIGNET installation in Yaoundé was a success. The photo shows Ambassador Arsène Després (right), Honoré Mondomobe, SSA and Trade, Jeannine Daunais-Durack, attaché, and Joseph Peyo, Cultural and Public Affairs, in Yaoundé's training centre.

 $\overline{\mathbf{3}}$